$:1008 - 0570(2010)01 - 1 - 0072 - 03$ 

## **Qt/Qwt**

## Design and Implementation of Operating Monitoring System Based on Qt and Qwt

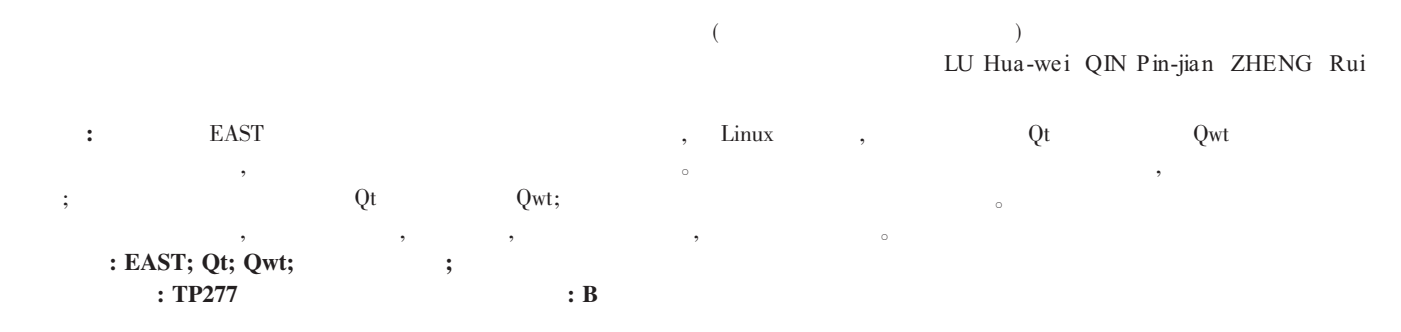

Abstract: In this thesis, based on the requirement of operating monitoring founction for EAST PFPS Control System, we implemented an operating monitoring system with Qt and Qwt on Linux. This system runs on the console node in a reflective memory network. Firstly, this paper descripes the system archive and the founction requirements; Then, introduces the develop suite: Qt and Qwt; Lastly, demonstrates how to realize every module 's function. The PFPS monitor system has applied in the EAST experiment, and it runs stablely with a fast reponse and a friendly interface of human-machine.

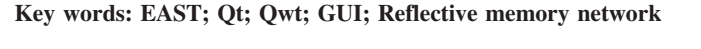

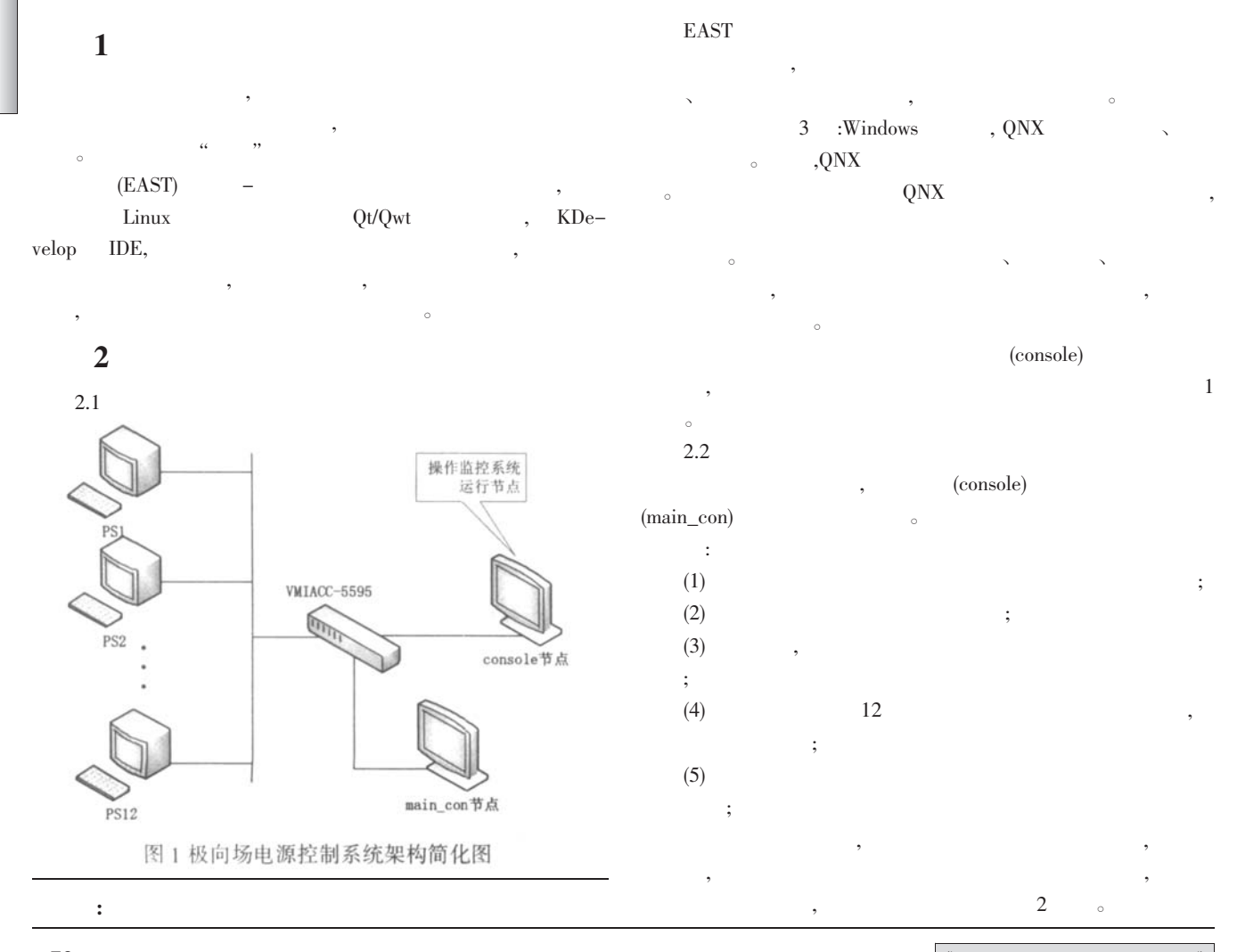

 $-727.369$  china Asademi $82.946$  Ulgatrania Publishing Hause All rights reserved Stratformy only no 200

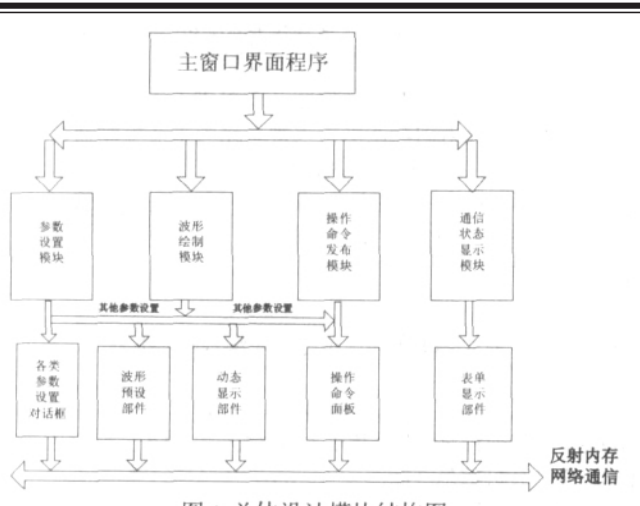

2 总体设计模块结构图

## 3 Qt Qwt

Qt Trolltech  $RDE$  o Java "  $\mathcal{O}_{\mathcal{V}}$  ,  $\mathcal{O}_{\mathcal{V}}$  $\mathrm{Qt} \quad \mathrm{Qt} \quad \mathrm{Qt} -4.4.3$ Qt/Embeded 者来说,可以使用相同的类来进行开发,这为程序未来的移植扩

- $\circ$  Qwt  $\qquad \qquad$  Qt  $\qquad \qquad$ ,  $GUI$ 件类外,它还提供了诸如刻度,滑块,转盘等控件类供开发使用。
- $Qwt 5.1.1$ Qt QtDsigner uic  $\mathrm{Ui}^*$  ,  $\mathcal{L}$
- 来实现整个 GUI 界面所用到的窗口和部件。这样做的原因是使 用多继承的方法得到的类文件不利于程序模块的扩展和更改,
- $GUI$  $Qwt$ 
	- $4$  $\mathcal{L}_{\mathcal{A}}$
- $\overline{\mathrm{Ot}}$  and  $\overline{\mathrm{Ot}}$ 方法  $Qwt$ , , and  $\ddotsc$
- $\ddotsc$ 为第三类来作简要阐述。下面就三类模块实现涉及到的关键技 术作介绍。
- $4.1$  $12$  $\sim$
- ,  $Q_{\rm wt}$ QwtPlot  $QwtPlot$ 、坐标轴等部件,根据需要还可以在其上绘制曲线,栅格,标记
- $\bullet$  $4.1.1$
- $(1)$
- $X = Y$

Grid ;  $\mathcal{L}=\frac{1}{2}$ 

void QwtPlot::enableAxis( int axisId, bool tf = true ); void QwtPlot::setAxisScale ( int axisId, double min, double max, double stepSize  $= 0$  );

QwtPlot-

 $\mathbf{y}$ 

图数据容器类等必要的成员。基本的工作如下:

- $(2)$  ; QwtPlotCurve  $\sim$
- 成员创建后的主要设置函数: void QwtPlotCurve::setStyle (CurveStyle style); void QwtPlotItem::setYAxis(int axis);
	- Qwt , QwtArrayData QwtArray<double>
- $X = Y$  and  $Y = 0$ 
	- QwtPlotCurve  $\alpha$
- $(3)$ OwtPlotCurve  $\sim$

void QwtPlotCurve::setRawData ( const double \*xData, const double \*yData,int size );

void QwtPlotCurve::draw ( QPainter painter,const QwtScaleMap &xMap, const QwtScaleMap & yMap, int from, int to);

- draw OwtScaleMap 方法获取:
- QwtScaleMap QwtPlot::canvasMap ( int axisId);其中 axisId 坐标轴标识号。
	- $4.1.2$
- $\mathcal{R}$  $\mathcal{R}$
- $\circ$ OwtPlotZoomer Qt QScrollBar
- QScrollBar , QwtPlotZoomer  $\bullet$
- ,QwtPlotZoomer  $($  $($  and  $)_{\circ}$
- $\mathcal{L}_{\mathcal{A}}$ ,  $\frac{1}{\sqrt{2\pi}}$ **要求** 
	- $4.2$  $\mathcal{L}_{\mathcal{A}}$
- $\sim$  $\Omega$ , and  $\Omega$  and  $\Omega$  and  $\Omega$

 $\circ$  Qt

QwtPlot

**C+B自控网**<br>http://www.cnki.net  $-73-$ 

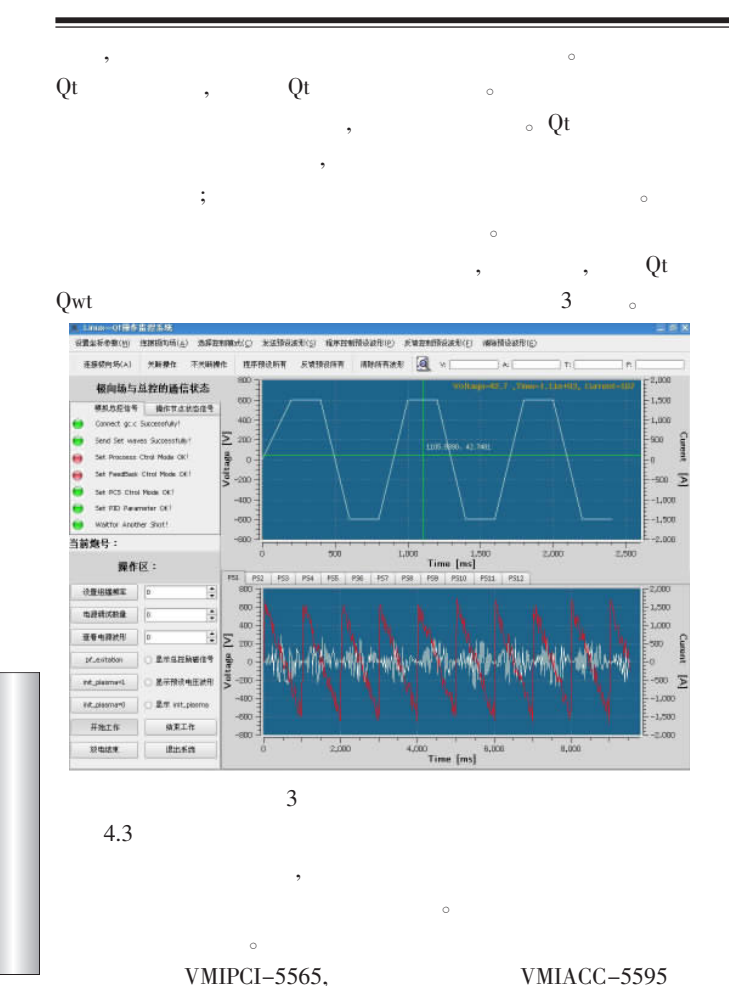

 $\circ$ , and the set of  $\sigma$ 射到应用程序的虚拟内存空间,卡卡之间光纤互连。本节点上的  $\mathcal{R}$  $\alpha$ , and the contract of the contract of the contract of the contract of the contract of the contract of the contract of the contract of the contract of the contract of the contract of the contract of the contract of the con  $\alpha$  $API$  :

RFM2G\_STATUS RFM2gOpen ( char \*devicePath, RFM2GHANDLE \*rh );

RFM2G\_STATUS RFM2gRead ( RFM2GHANDLE rh, RFM2G\_UINT32 rfmOffset, void \*pBuff, RFM2G\_UINT32 length ); RFM2G\_STATUS RFM2gWrite ( RFM2GHANDLE rh, RFM2G\_UINT32 rfmOffset,void \*pBuff,RFM2G\_UINT32 length ); RFM2G\_STATUS RFM2gClose( RFM2GHANDLE \*rh ); rh RFM2gOpen()  $\mathcal{R}$ 

 $API$   $\sim$ RFM2gClose() and API what are API 5  $\lim_{x \to \infty}$  Qt

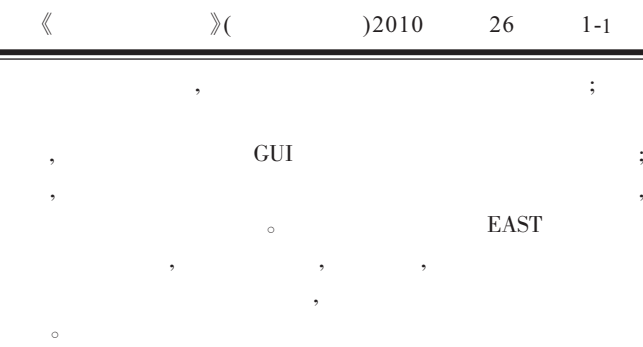

 $[1]$  , , .  $Qt4$   $[M]$ . : 出版社,2008。

[2]Qwt User's Guide [M]. Uwe Rathmann,Josef Wilgen,2008。  $[3]$  , , ,  $\qquad \qquad$  Qt/E GUI

[J].  $2008,5-2:61-63$ 

[4]VMIPCI-5565 user's manual [M]. VMIC Company,2007。  $: , , , 1980$  9

人工研究生, 主要从事实时计算机控制, 主要从事实时计算机控制, 主要  $, 1951$  , , 生导师。

Biography:LU Hua-wei (1980-) , Male, Han, Institute of Plasma Physics of CAS, postgraduate, Major in: Real-time Computer Control, Embedded System.  $(230031$   $)$ 

(Institute of Plasma Physics, Chinese Academic of Science, Hefei, Anhui 230031, China) LU Hua -wei QIN Pin -jian ZHENG Rui

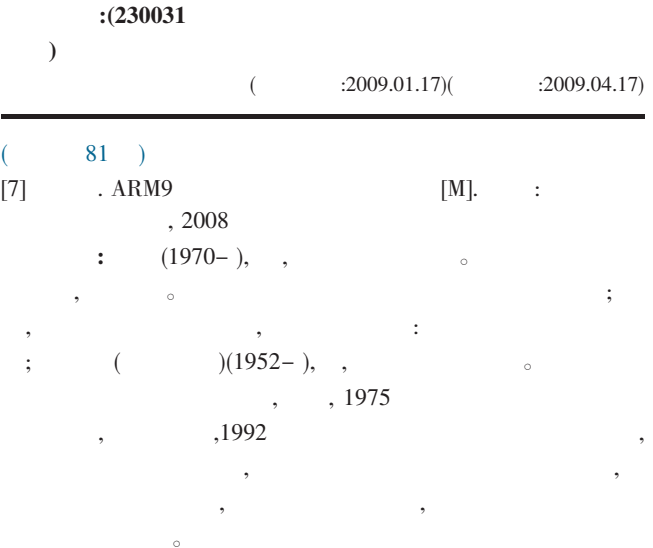

Biography:LIU Lan(1970-),female, Changsha, Hunan Province. School of electrical engineering in University of South China,engineer.The main research directions for intelligent control and integrated automation.

 $(421001$  and  $(421001)$ 

(School of electrical engineering in University of South China Hu -Nan Heng -yang, 421001, China) LIU Lan HE Na HUANG Zhi-wei

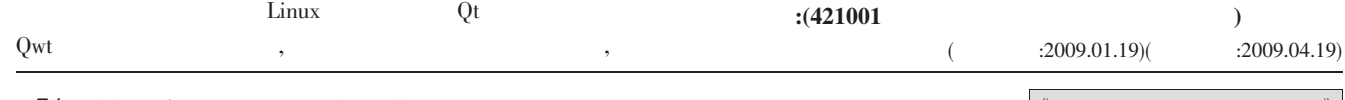

 $-74.7369$  china Asademi $82.946$  Ulgatrania Publishing Hause All rights reserved from the well no 200